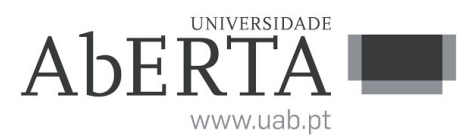

Ministério da Ciência, Tecnologia e Ensino Superior

# **U.C. 21180**

## **Computação Numérica**

**16 de dezembro a 8 de janeiro de 2024**

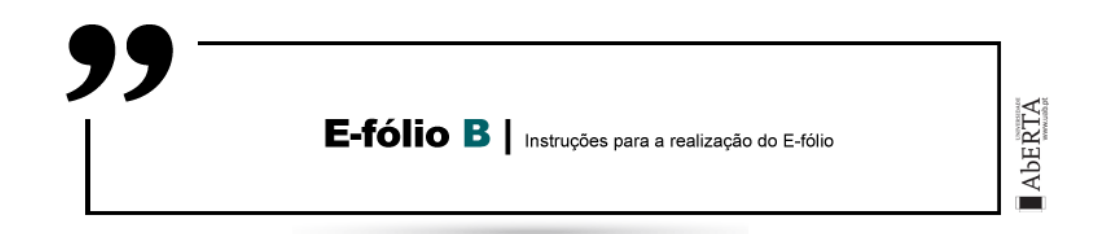

- Leia estas instruções na totalidade antes de iniciar a resolução da prova.
- Este enunciado constitui o elemento de avaliação designado por "e-fólio B"no âmbito da avaliação contínua e tem a cotação total de 4 valores. A sua resolução deve ser entregue até às 23h55 do dia final do período de realização pelos alunos que escolheram a modalidade de avaliação contínua.
- Esta é uma prova de avaliação **individual** e não "um trabalho de grupo". A sua resolução deve provir unicamente do conhecimento adquirido e trabalho original desenvolvido pelo próprio aluno. Os alunos deverão saber distinguir claramente entre discutir os conteúdos abordados na unidade curricular (permitido) e discutir a resolução específica do e-fólio (não permitido).
- Cumpra estritamente as normas de realização **individual**, como se estivesse num exame com consulta, onde pode consultar a documentação mas não pode falar com ninguém.
- A resolução deve ser entregue através de um único ficheiro compactado .zip que:
	- (i) contém os ficheiros .m que constituem o código dos programas, prontos a serem executados;
	- (ii) contém um ficheiro de nome relatorio.pdf com um relatório com informações solicitadas e/ou complementares de modo a permitir uma fácil compreensão do trabalho realizado. É desnecessário incluir uma listagem integral do código;
	- (iii) O nome do ficheiro .zip a entregar deve seguir a seguinte convenção para o seu nome,

NumeroAluno-PrimeiroNome-Apelido-21180-efB.zip

Por exemplo, um aluno com número 327555 e nome Paulo ... Costa, deverá dar o seguinte nome ao ficheiro,

#### 327555-Paulo-Costa-21180-efB.zip

– O ficheiro deve ser única e exclusivamente entregue através do recurso "Efólio B"disponibilizado na plataforma (Nota: apenas é visível para os alunos inscritos em avaliação contínua), não sendo aceites trabalhos enviados por outras vias, como por exemplo por e-mail.

### **Grupo I** [4 valores]

- **1.1.** [1] Escreva a função em octave c=condm(A,p) (no ficheiro .m de igual nome) que dada uma matriz A, calcule o seu n<sup>o</sup> de condição usando a norma  $\|.\|_p$ , onde p pode ser 1 ou  $\infty$  (representado em octave pelo valor inf). Se p não fôr um desses valores deve retornar a matriz vazia c=[]. A função não deve recorrer a funções similares já existentes no octave. Admita que dispõe apenas de uma função inv(A) que calcula a matriz inversa.
- **1.2.** [1.5] Escreva a função em octave x=elim\_gausspt(A,b,tol) (no ficheiro .m de igual nome) que utilizando o método de eliminação de Gauss com escolha parcial de pivot e tolerância especificada (ver exercício 3 da pág. 122) calcule o vetor solução de um sistema de equações lineares *Ax* = *b*. Se a matriz A for considerada singular, a função deve imprimir a mensagem "Matriz A singular!"e retornar x=[].

O código da função deve tirar o máximo partido da possibildade de realização de operações vectoriais e/ou matriciais, não só na eliminação de Gauss mas também na substituição inversa. Utilize o operador : para obter subvetores e/ou submatrizes conforme apropriado.

- **1.3.** [1.5] Para demonstrar o funcionamento das funções anteriores elabore um script de nome efb23.m que:
	- Recorrendo à função rand() crie uma matriz *A* (15 × 15) e um vetor *b*  $(15\times1)$  com elementos aleatórios uniformemente distribuídos no intervalo  $[-1 1]$ .
	- Gere um ciclo com 50 iterações que faça variar o parâmetro k de 0.0 a 0.9 e que altere a primeira linha de A segundo a expressão (octave)  $A(1,:) = (1-k(i)) * A(1,:) + k(i) * A(2,:)$ ; de modo a progressivamente aproximar a matriz A de uma matriz singular. Em cada iteração calcule o número de condição da matriz A, resolva o sistema Ax=b com tolerância *tol* = 10<sup>−13</sup> e calcule a correspondente norma do erro  $||Ax - b||_2$ . Se a solução x obtida fôr x=[] o valor da norma do erro deve ser considerado infinito.

Nota: É possível que o próprio octave emita mensagens de aviso que a matriz A é singular.

• Faça um gráfico de log10(erro) versus log10(número de condição), com título "norma do erro vs num. condição", grelha, etiquetas apropriadas no eixo das abcissas e ordenadas. Comente os resultados apresentados pelo gráfico.

Nota: Pode calcular log10(.) e usar plot() para gerar o gráfico ou simplesmente usar a função loglog() (sintaxe igual a plot) para obter um gráfico logaritmico quer nas abcissas quer nas ordenadas.

### **Critérios de correção**

- Não é permitida a utilização de variáveis globais (uso da palavra chave "global") nem da função fplot().
- Não é permitida a utilização de funções já existentes no Octave análogas às que se pretendem desenvolver nem a utilização de funções de pacotes de software (packages) adicionais à instalação base do Octave.
- As funções pedidas devem implementar rigorosamente a interface de argumentos de entrada e de saída indicados. Não devem pedir dados ao utilizador nem imprimir dados ou gráficos não solicitados no enunciado.
- Os programas devem empregar sempre que possível operações vetoriais e/ou matriciais (ex. produto interno de vetores, etc) em detrimento de ciclos que manipulam simples escalares.
- O código dos programas não está correta e uniformemente indentado de modo a permitir a sua leitura fácil ⇒ 0 valores.
- Os programas em conjunto com o relatório não estão estruturados, comentados ou explicados de modo à fácil compreensão da sua estrutura e funcionamento  $\Rightarrow$  0 valores.
- Os programas não funcionam corretamente ou não cumprem todas as especificações ou são demasiado complexos  $\Rightarrow$  de 0 a 100% valores, sendo cada programa avaliado como um todo e tendo em conta a implementação das características pedidas.

#### **FIM**